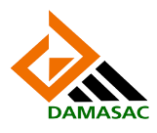

## **Thai Database Connector: TDC**

- เป็ น Connector หรือ Adapter
- คล้าย Open database connector (ODBC)
- ทา หนา้ที่เชื่อมต่อ Web service กบั HIS
- ติดต้งัที่HIS Server
- ทา งานตามคา สงั่ จาก Web service
- ป้องกับไบ่ให้รับคำสั่งที่บีดับตรายต่อ HIS Server
- ท าหน้าที่ เข้ารหัสข้อมูล
	- เข้ารหัส CID ชื่อ สกุล(แต่ละหน่วยบริการมีKey เฉพาะหน่วย)
	- เข้ารหัสด้วยรูปแบบ MD5 + xxxxx จึงมีรูปแบบเดียวกัน จึงสามารถเชื่อมข้อมูลผู้ป่วยรายเดียวกันด้วย CID 13 หลกั โดยที่ไม่ตอ้งรู้CID
	- เข้ารหัสก่อนส่งข้อมูลออกจาก HIS Server ดังนั้น Thai Care Cloud Server จึงเก็บเฉพาะข้อมูลที่เข้ารหัส ไวแ้ลว้เท่าน้นั
	- หากต้องการรู้ CID ชื่อ สกุล ต้องใด้ Key จากหน่วยบริการต้นสังกัด
- TDC implemented using trigger algorithm
- A trigger is a set of SQL statements that is invoked automatically when a change is made to the data on the associated table.
- A trigger can be defined to be invoked either before or after the data is changed by INSERT, UPDATE or DELETE statement.

## **MySQL Syntax example:**

```
CREATE TRIGGER before_employee_update
   BEFORE UPDATE ON employees
   FOR EACH ROW 
BEGIN
   INSERT INTO employees_audit
   SET action = 'update',
   employeeNumber = OLD.employeeNumber,
     lastname = OLD.lastname,
    changedat = \text{NOW}();
```
END

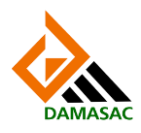

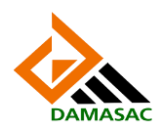

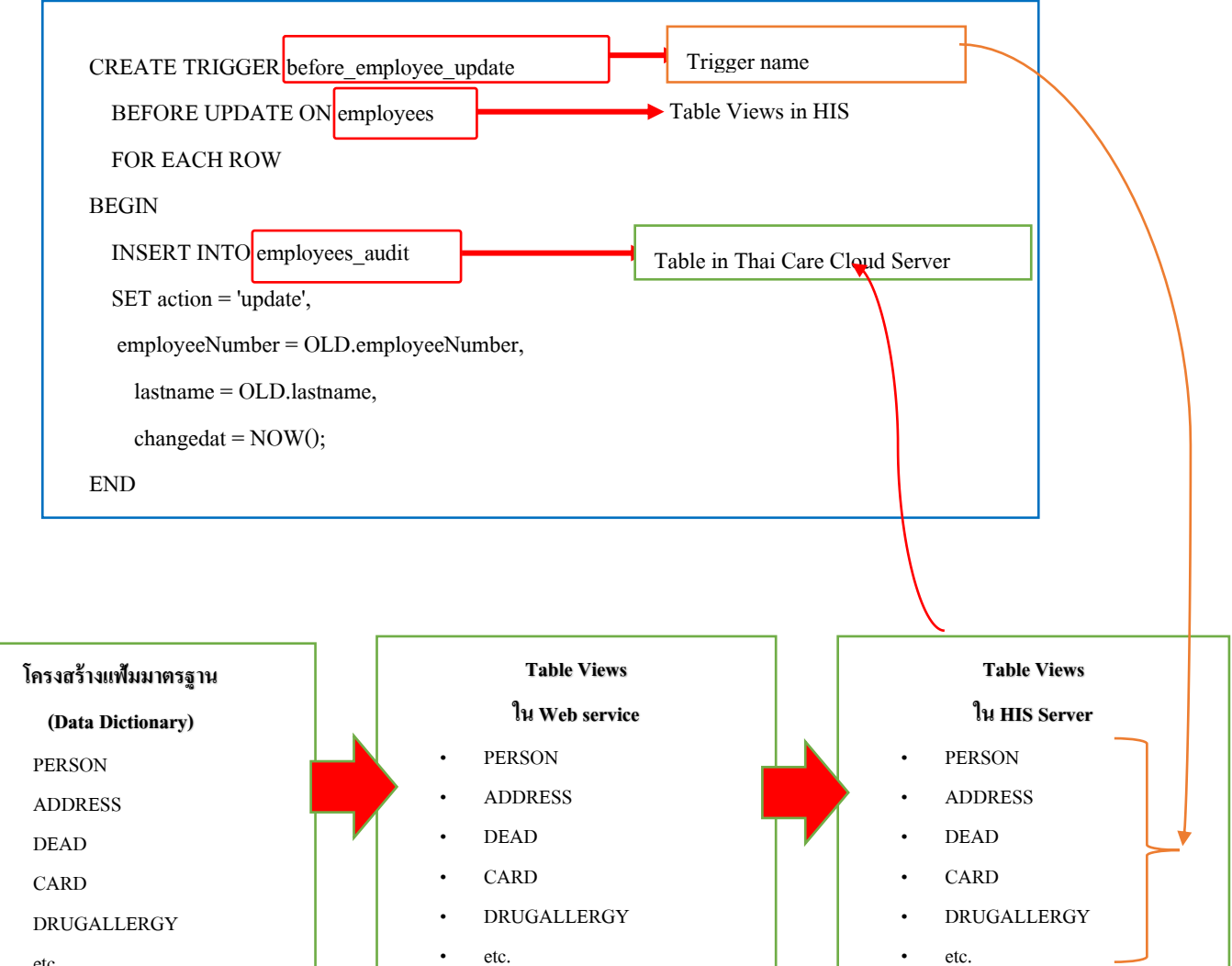

etc.

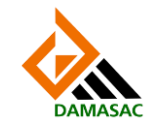

**ศูนย์จดัการข้อมูลและวิเคราะห์ทางสถิติคณะสาธารณสุขศาสตร์ มหาวิทยาลัยขอนแก่น**